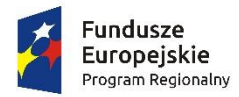

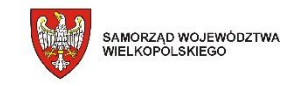

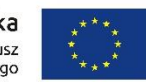

**DR.272.1.15.2018 Załącznik nr 9 do SIWZ**

#### **Scenariusze testowe weryfikacji oferowanych systemów informatycznych**

Zamawiający zweryfikuje zaoferowany System informatyczny pod kątem zgodności z minimalnymi wymaganiami SIWZ w oparciu o poniższe scenariusze testowe weryfikacji oprogramowania podczas demonstracji przedmiotu zamówienia na podstawie próbki. Zamawiający zastrzega sobie prawo do weryfikacji każdej opisanej w OPZ funkcjonalności. Jakakolwiek niezgodność oferowanego systemu z zapisami OPZ będzie jednoznaczna z odrzuceniem złożonej oferty.

Wykonawca zostanie poinformowany osobnym pismem o miejscu i terminie zademonstrowania (prezentacji) działania Systemu na co najmniej 5 dni przed wyznaczonym terminem prezentacji.

Podczas prezentacji Wykonawca przeprowadzi demonstrację działania wybranych funkcjonalności oferowanego systemu, na podstawie przedstawionych poniżej scenariuszy. W przypadku gdy scenariusz tego wymaga, Wykonawca zobowiązany jest wykorzystać do prezentacji funkcjonalności systemu dane przekazane przez Zamawiającego.

Jeżeli przedstawiciele Zamawiającego powezmą wątpliwość co do spełnienia któregokolwiek wymogu opisanego w Scenariuszu, Wykonawca zostanie poproszony o powtórne zaprezentowanie danej funkcjonalności w celu ponownej weryfikacji.

Jeżeli Wykonawca nie stawi się na prezentację, odmówi jej przeprowadzenia, którakolwiek z funkcjonalności nie zostanie zaprezentowana lub system nie będzie posiadał wymaganych funkcjonalności oferta wykonawcy zostanie odrzucona jako niezgodna z wymaganiami SIWZ.

### **SCENARIUSZ NR 1**

# **REJESTRACJA PISM, PROCEDOWANIE SPRAW W RAMACH KOMUNIKACJI Z JEDNOSTKAMI ORGANIZACYNYMI**

W celu zbliżenia się do warunków rzeczywistych, Zamawiający oczekuje, aby baza danych zawarta w próbce przygotowanej przez Wykonawcę zawierała co najmniej:

- Co najmniej dwa konta administratora systemu o różnym zakresie uprawnień:
	- o Administratora systemu (możliwość zarządzania wszystkimi jednostkami oraz ustawieniami globalnymi systemu),
	- o Administratora lokalnego jednostki (możliwość zarzadzania strukturą organizacyjna i użytkownikami wybranej jednostki).

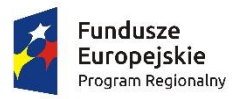

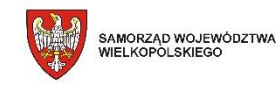

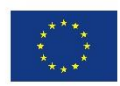

- Co najmniej dwie przykładowe jednostki organizacyjne/budżetowe ze strukturą organizacyjną każdej z jednostek i uprawnieniami użytkowników, umożliwiające zaprezentowanie poniższego scenariusza.
- Po co najmniej 5 pism zarejestrowanych na Książce podawczej, oczekujących na przekazanie do pracowników jednostki, które zostaną użyte w scenariuszu przedstawionym poniżej.
- Co najmniej jedno pismo przyjęte w Elektronicznej Skrzynce Podawczej jednostki wykorzystywanej w scenariuszu.

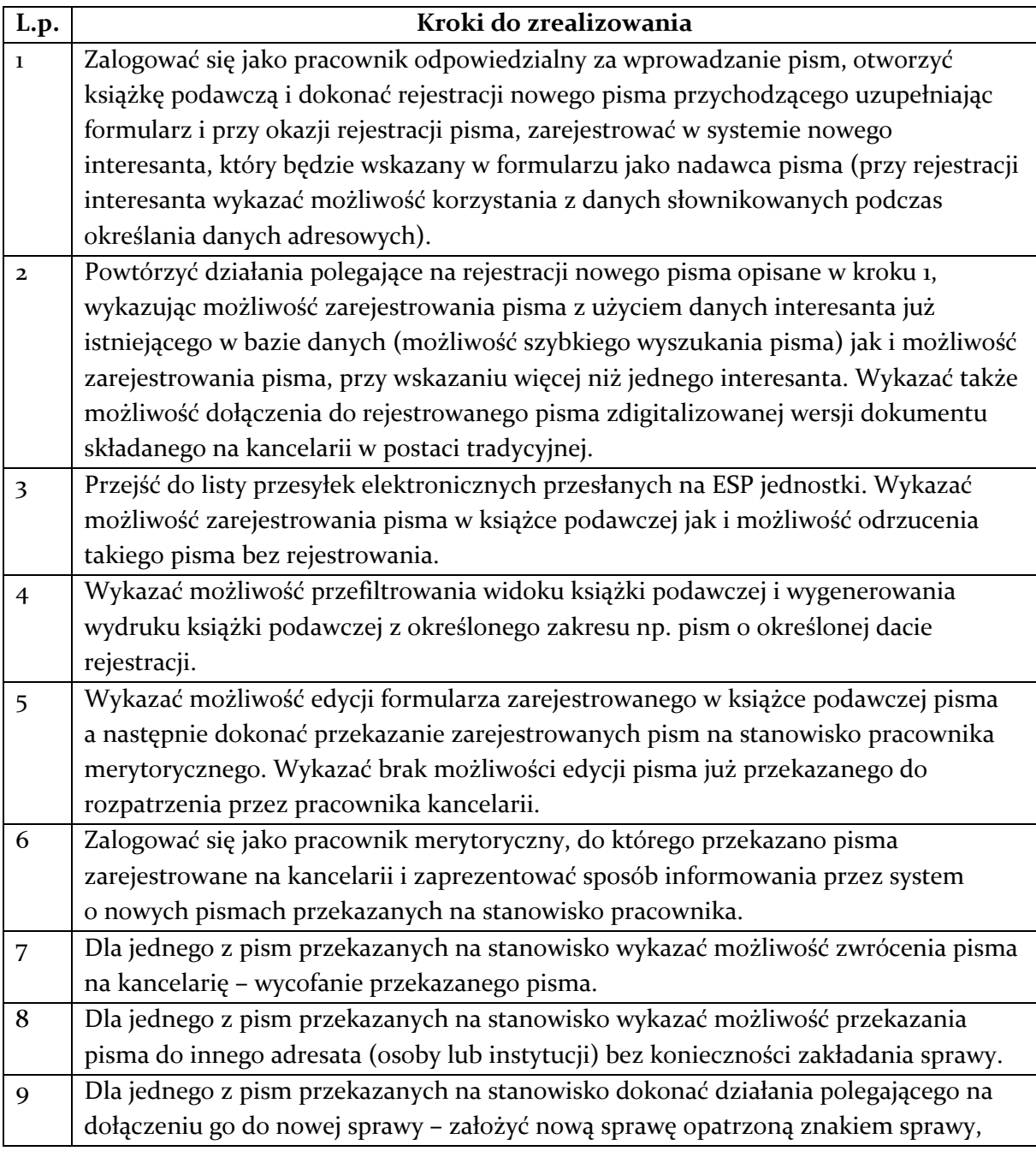

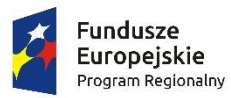

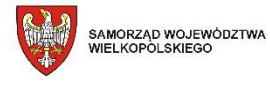

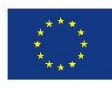

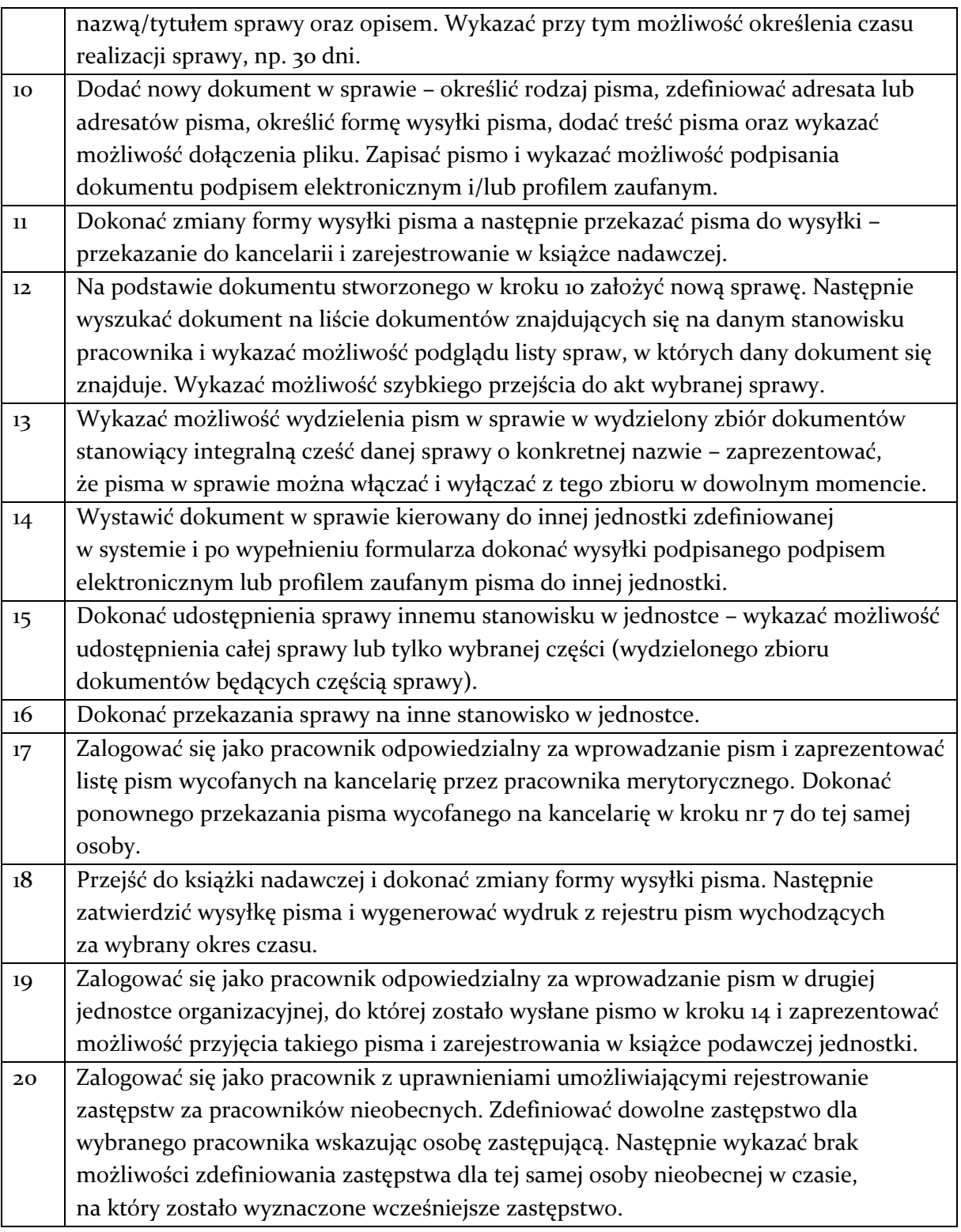

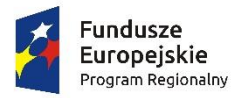

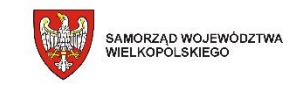

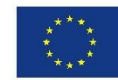

## **SCENARIUSZ 2**

## **OBSZAR KOMUNIKACJI MOBILNEJ**

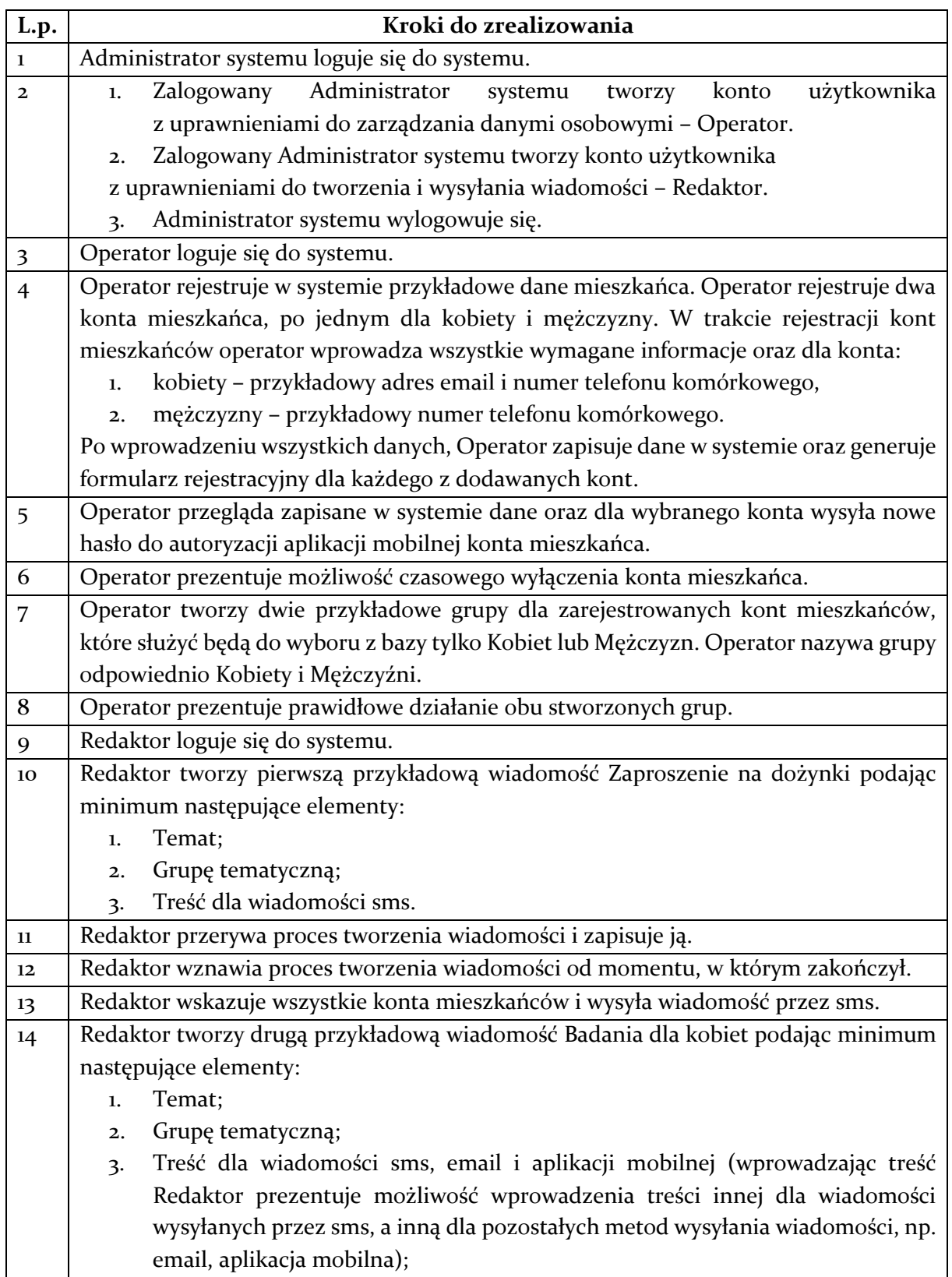

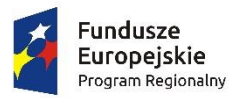

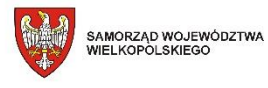

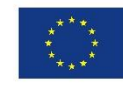

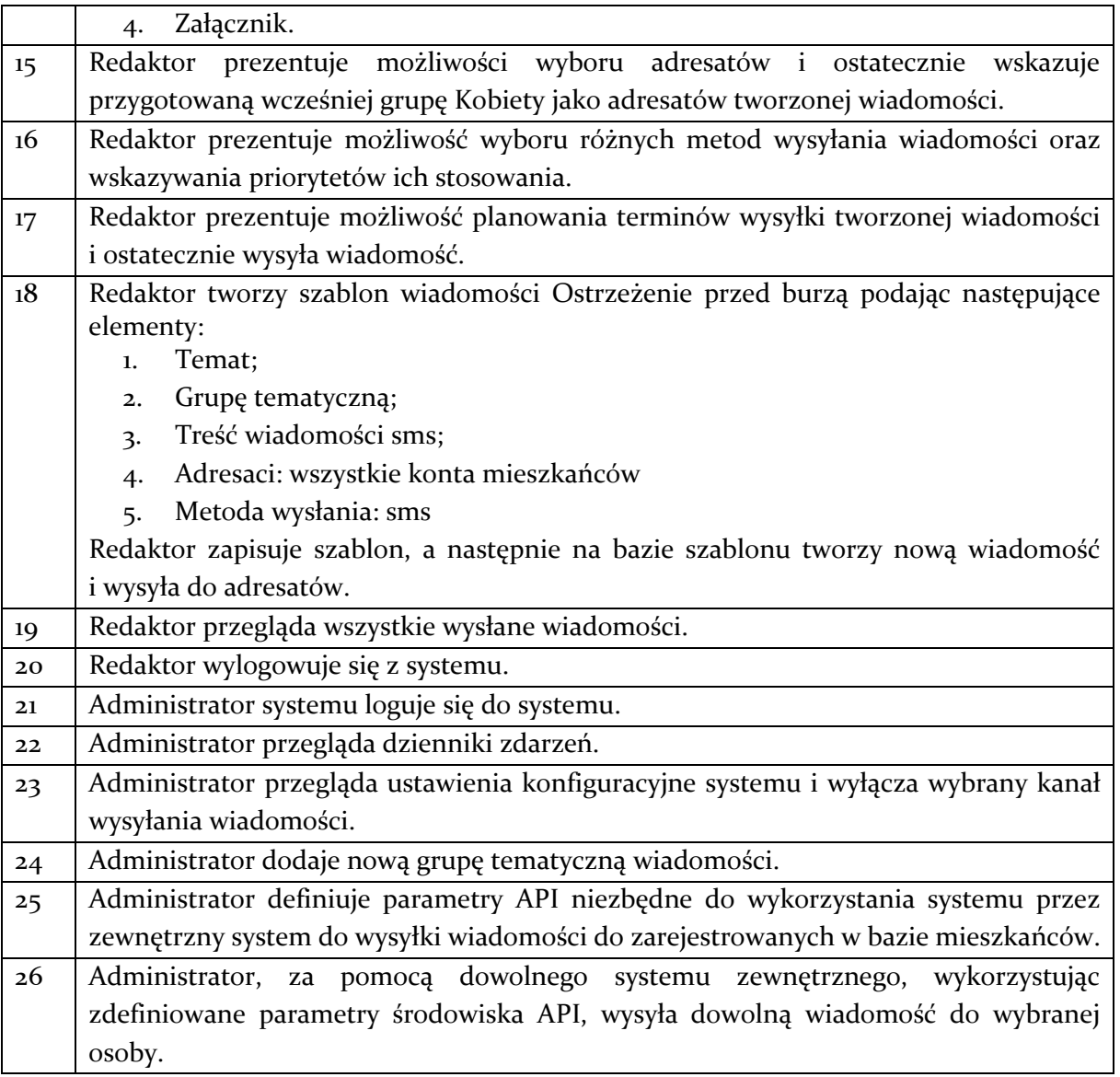